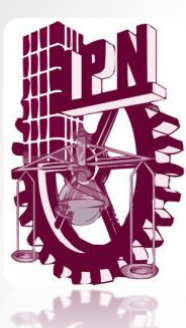

Instituto Politécnico Nacional **Escuela Superior de Cómputo** 

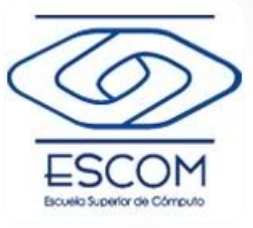

1

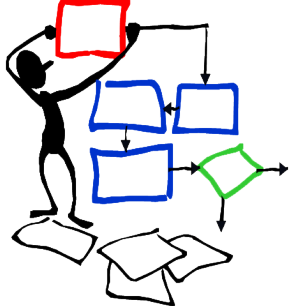

Algoritmia y programación estructurada

#### *Tema 09:* **Tipos de datos en C & entrada y salida estándar**

**M. en C. Edgardo Adrián Franco Martínez**  [http://www.eafranco.com](http://www.eafranco.com/) [edfrancom@ipn.mx](mailto:edfrancom@ipn.mx) *@edfrancom edgardoadrianfrancom*

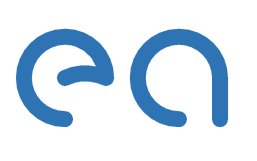

## Contenido

- Tipificación en C
- Tipos de datos en C
	- Modificadores de tamaño
	- Modificadores de signo
- Variables
	- Inicialización
	- Captura
	- Salida
- Constantes
- La entrada y salida estándar

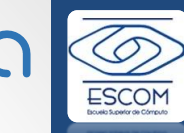

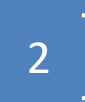

# Tipificación en C

- El lenguaje C es conocido como un lenguaje **fuertemente tipificado (***strongly-typed***),** esto porque es obligatorio asignar un tipo determinado a cada dato procesado.
- La asignación de tipos tiene dos objetivos principales:
	- Detectar errores de operaciones en programas.
	- Determinar como ejecutar las operaciones

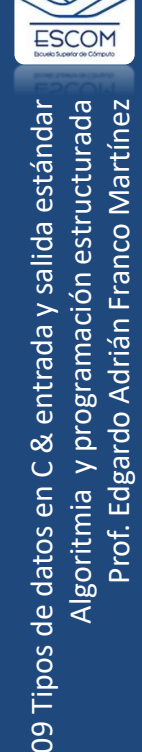

3

int

float

char

## Tipos de datos en C

- Todos los tipos de datos simples o básicos de C son, esencialmente, números:
	- Enteros
	- Números de coma flotante (reales)
	- Caracteres

• C no soporta a un gran número de tipos predefinidos, pero tiene la capacidad para crear sus propios tipos de datos.

4

09 Tipos de datos en C & entrada y salida estándar

.<br>ഇ

Algoritmia y programación estructurada Prof. Edgardo Adrián Franco Martínez

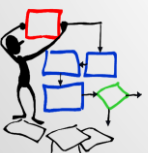

#### **Tipos de datos básicos del lenguaje C**

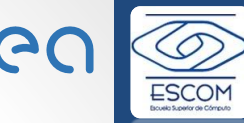

09 Tipos de datos en C & entrada y salida estándar programación estructurada Prof. Edgardo Adrián Franco Martínez Prof. Edgardo Adrián Franco Martínez Algoritmia y programación estructurada entrada y salida estánda ಹ Algoritmia y 09 Tipos de datos en

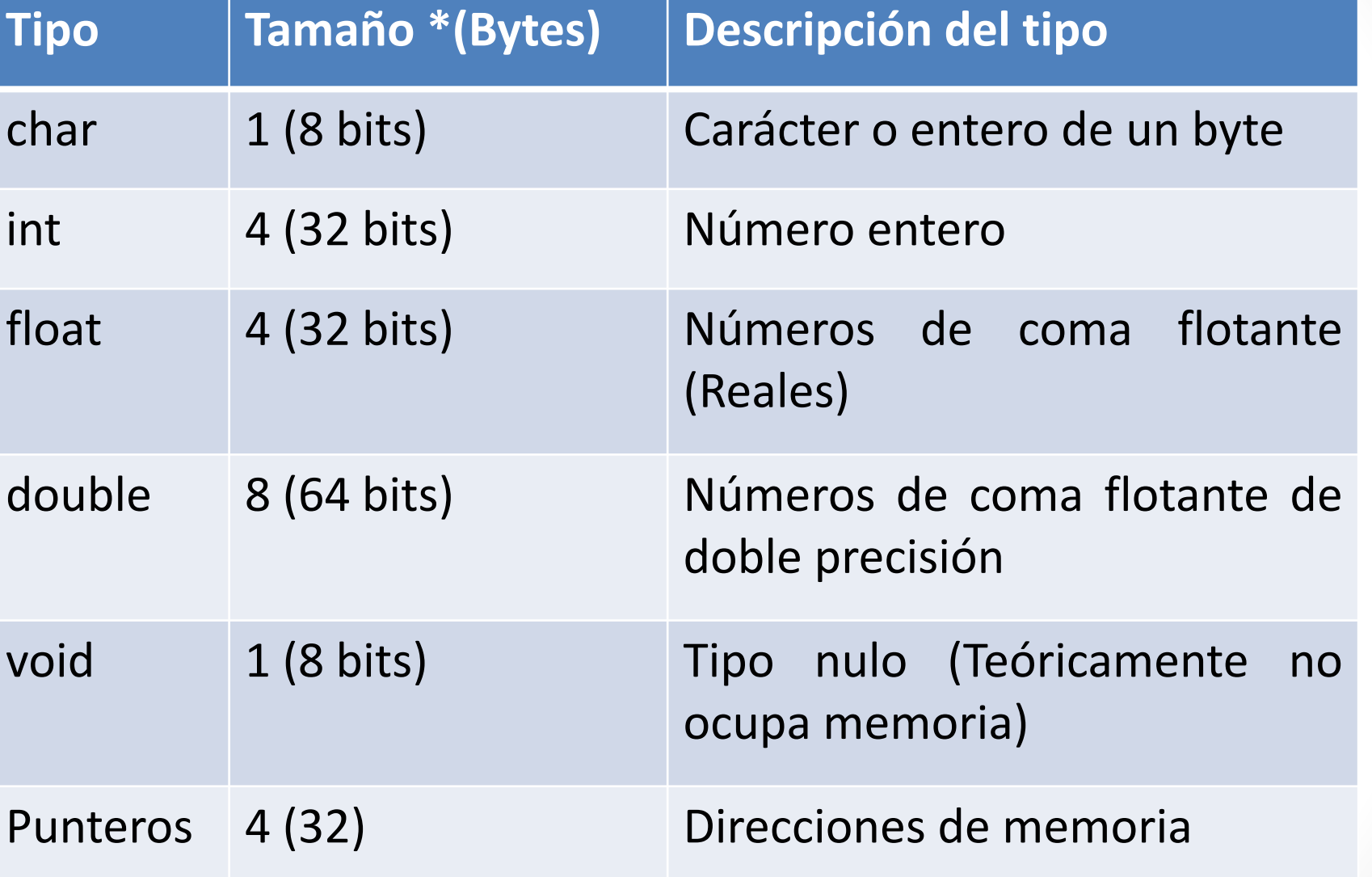

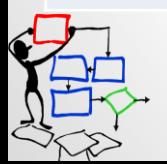

**\*Los tamaños de los tipos de datos dependen de la arquitectura (procesador) y el sistema operativo. En este caso se considera una arquitectura x86 & Windows X86.**

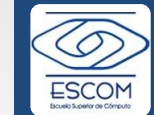

၉႐

- En C los tipos de dato pueden ser modificados en cuanto a su tamaño y capacidad por los **modificadores de tamaño short** y **long** (enteros por defecto).
	- short int *(Entero corto de 2 bytes, antes era un int simple)*
	- long int *(Entero largo de 4 bytes actualmente es igual a un entero)*
	- long long *(Entero largo largo de 8 bytes)*
	- long doublé *(Extensión del flotante doublé a 12 bytes)*
- C también incluye **modificadores de signo signed** y **unsigned** aplicables a los tipos de dato char, short, int y long,

#### **Capacidades de variables según su tipo**

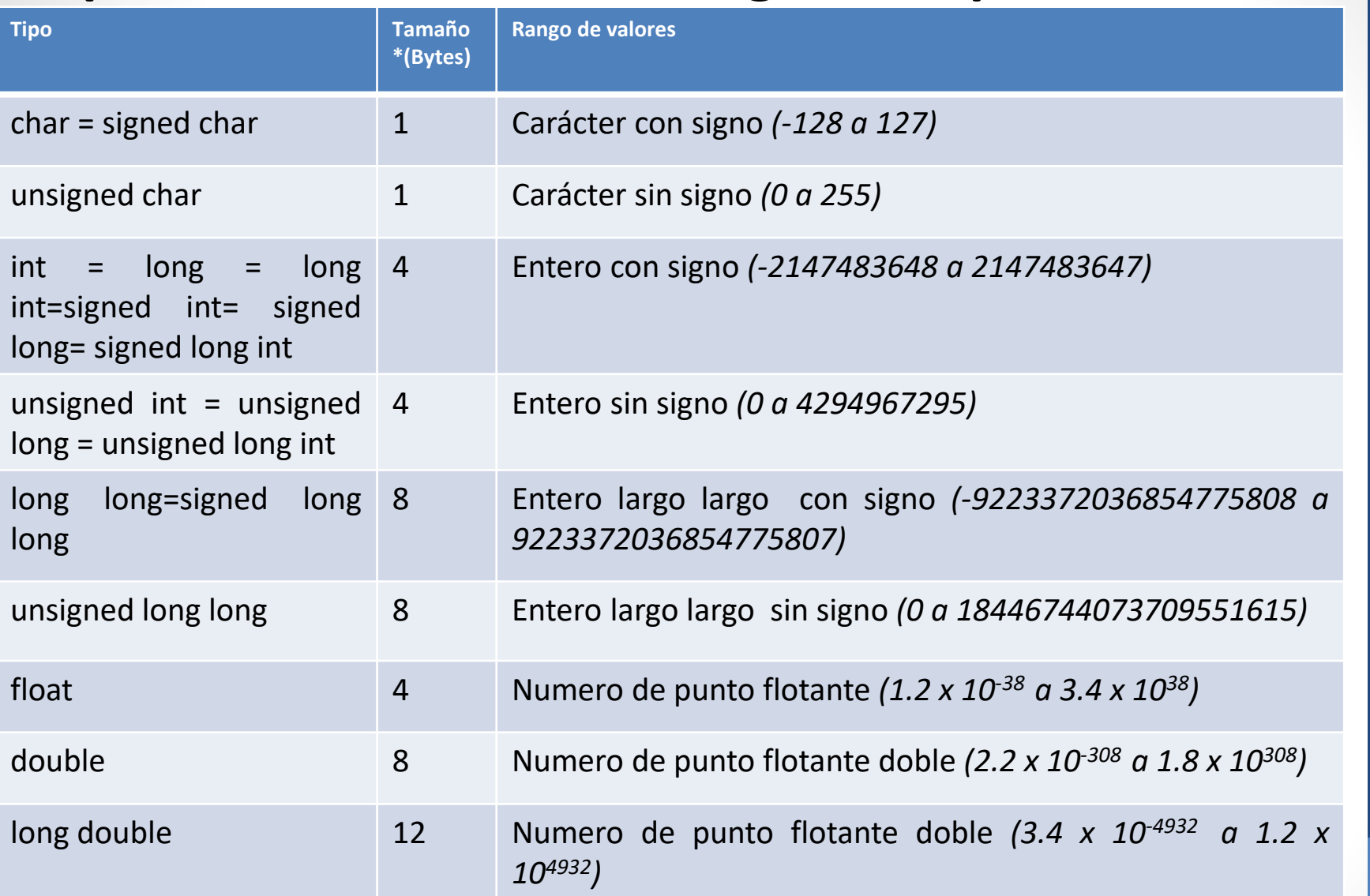

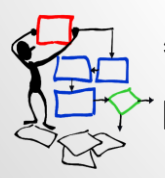

**\*Los tamaños de los tipos de datos dependen de la arquitectura (procesador). En este caso se considera una arquitectura de 32 bits.**

09 Tipos de datos en C & entrada y salida estándar programación estructurada Prof. Edgardo Adrián Franco Martínez Prof. Edgardo Adrián Franco MartínezAlgoritmia y programación estructurada estánda entrada y salida œ 09 Tipos de datos en Algoritmia

**ESCOM** 

## Variables

• Los datos son almacenados en la memoria de la computadora, en una posición determinada de ella, representada por una dirección de memoria. En esta posición puede escribirse o leerse un dato de acuerdo con el tipo especificado. Sin embargo, debido a la incomodidad de utilizar direcciones para acceder a los datos en memoria se utilizan nombres asociados a estas posiciones. **(Variables).**

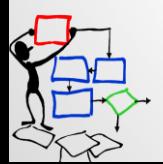

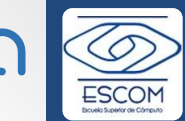

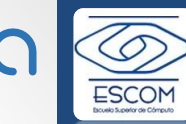

- Prof. Edgardo Adrián Franco Martínez
- En C, una variable **se declara** indicando el tipo de dato que se alojara y su nombre:

*<tipo de dato> <nombre de la variable>;*

• Todas las variables de un programa de C deben declararse antes de utilizarse, y es una buena práctica de programación utilizar nombres representativos (en minúsculas) e incluir comentarios sobre su uso. int edad<br>
international del empleadormental estate de la variable >;<br>
Todas las variables de un programa de C deben<br>
declararse antes de utilizarse, y es una buena<br>
práctica de programación utilizar nombres<br>
representativo

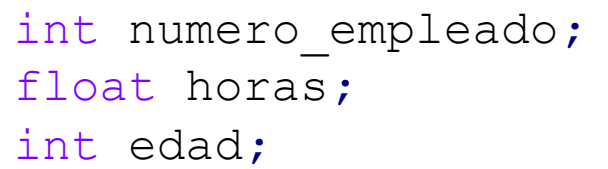

//Número de empleado float horas**;** //Horas trabajadas

### Inicialización

• En C, al declarar una variable es posible inicializarla con un valor en una sola sentencia.

#### *<tipo de dato> <nombre de la variable>= <valor>;*

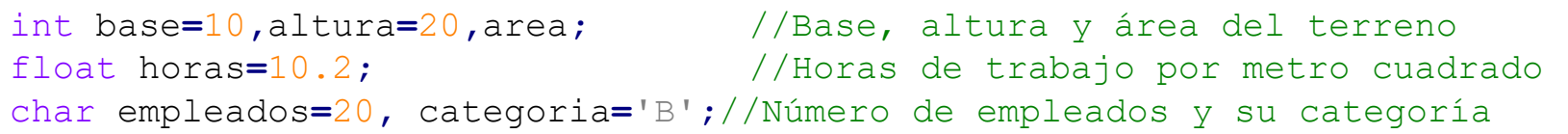

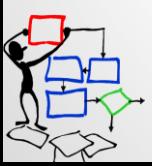

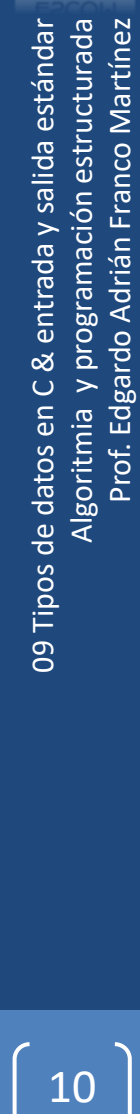

P

## Captura

- La función scanf() (scan-format) incluida en stdio.h, representa a una familia de funciones que analizan una entrada de datos con formato y cargan el resultado en los argumentos que se pasan por referencia a dichas funciones:
- **scanf()** lee los datos de entrada en el stdin (flujo de entrada estándar).
- **fscanf()** (file-scanf) lee en un flujo de entrada dado, por lo general un fichero (file) abierto para lectura.
- **sscanf()** (string-scanf) obtiene la entrada que se va a analizar de una cadena de caracteres dada (string).

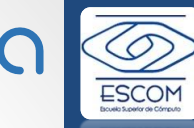

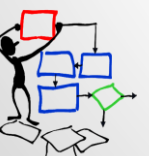

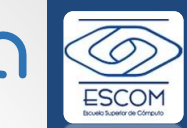

- Todas las funciones anteriores leen caracteres, los interpretan según un formato, y almacenan los resultados en sus argumentos.
- Cada uno cuenta con varios argumentos: por un lado, un formato de la secuencia del control (se describe más abajo), por otro, un sistema de argumentos del indicador que señala dónde la entrada convertida debe ser almacenada.
- El resultado es indefinido si hay escasos argumentos para dar formato. Si se agota el formato mientras que sigue habiendo las argumentos, los argumentos sobrantes son evaluados pero no procesados de ninguna otra manera.

AC • En el ejemplo siguiente se lee un número entero decimal desde el teclado, que se almacena en la variable **entero1**, posteriormente se leen dos números reales separados por un espacio o salto de línea y se almacenan en las variables **real1** y **real2.**

```
#include<stdio.h>
int main(void)
{
        int entero1;
        float real1,real2;
        scanf("%d",&entero1);
        scanf("%f %f",&real1,&real2);
        return 0;
}
```
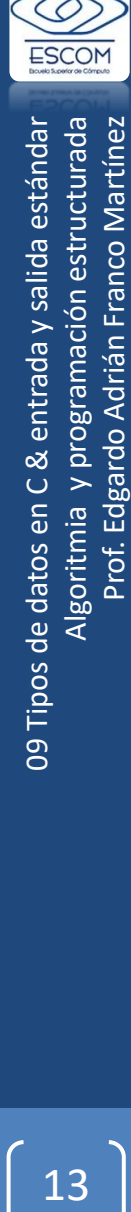

# Captura (scanf)

• El primer parámetro de **scanf()** es la cadena de **formato**, que indica como debe interpretar el dato leído. El segundo parámetro corresponde a la **variable en memoria** donde quedará almacenado ese dato, y su tipo debe de ser consistente con lo que se espera como entrada. variables donde guardar 1409 Tipos de datos en C & entrada y salida estándar Algoritmia y programación estructurada

Prof. Edgardo Adrián Franco Martínez

**Franco** 

Vlarti

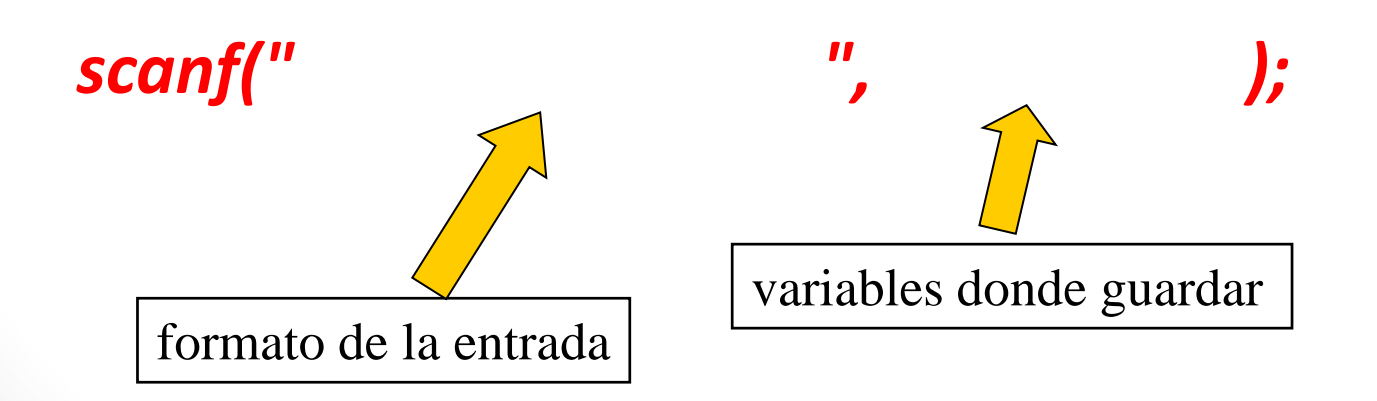

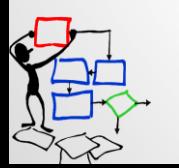

#### Captura de caracteres

- La función **scanf()** es útil para capturar por parte de la entrada estándar cualquier tipo de dato. En muchas ocasiones es necesario recibir caracteres del teclado, ya sea para compararlo con su valor real o su valor ASCII. *\*Investigación del alumno Codificación ASCII* **Existen funcions dentro de stándar de dato.**<br> **Entrada estándar cualquier tipo de dato.**<br>
Entrada y a sea para compararlo con su valor real o<br>
su valor ASCII. "Investigación et alumno codificación escri<br> **Existen funcione** 
	- Existen funciones dentro de stdio.h (**getc , getchar y fgetc**), las cuales obtienen el valor de un carácter de la entrada estándar.

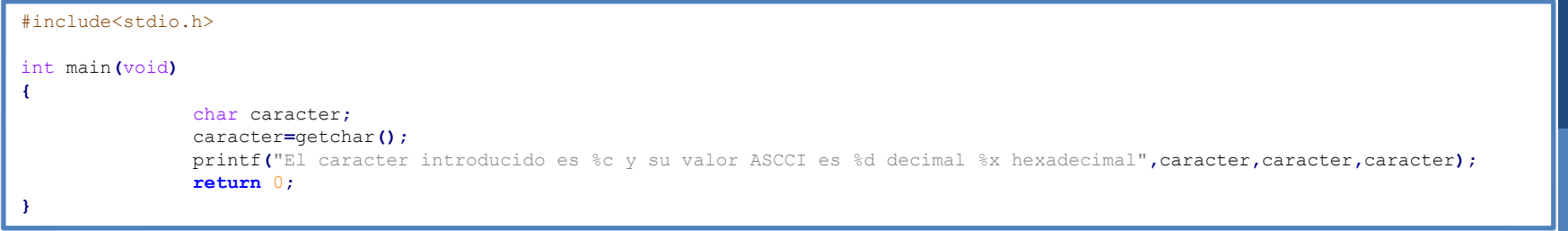

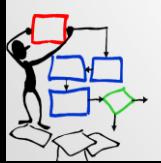

Prof. Edgardo Adrián Franco MartínezVlarti Franco

## Salida

- La función **printf()** y las funciones derivadas **fprintf()**, **sprintf()** y **snprintf()**; permiten escribir una cadena de caracteres en salida estandar (stdout), su nombre proviene de "*print formatted*". **Exercise derivadas fprintf(),**<br>
iten escribir una cadena de<br>
andar (stdout), su nombre<br>
d".<br>
en pantalla<br>
presiones<br>
as<br>
as<br>
as<br>
as<br>
anto", arg1, arg2,... argN );<br>
and a submaniform of the salid sension<br>
in the submanifor
- La instrucción *printf* escribe en pantalla
	- Mensajes de texto
	- Valores de variables y expresiones
	- Una mezcla de ambas cosas

#### *printf ( "cadena de formato", arg1, arg2,... argN );*

```
#include<stdio.h>
int main(void)
{
           int entero1=10;
           float real1=0.34;
           printf("El valor del número entero es: %d y del número real es: %f",entero1,real1);
           return 0;
}
```
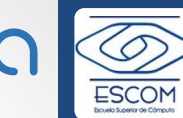

- La función **printf()** es útil para enviar a la salida estándar cualquier tipo de dato. En muchas ocasiones es necesario mostrar solo un carácter.
- Existen dos funciones dentro de stdio.h (**putchar** y **fputchar**), las cuales muestran el carácter a la salida estándar.

```
#include<stdio.h>
int main(void)
{
         char caracter, caracter2;
         caracter='A';
         caracter2=65;
        putchar(caracter);
         putchar(caracter2);
         return 0;
}
```
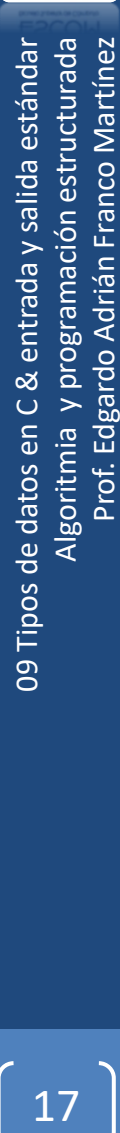

## Modificadores de formato

**%c** Carácter **%d** Número entero(int) **%D** Número entero long(o también %ld) **%i** Número entero(int) **%f** Punto flotante(float) **%e** Notación científica con e minúscula **%E** Notación científica con E mayúscula **%g** Utiliza %f o %e según sea más corto **%G** Utiliza %f o %E según sea más corto **%o** Número octal sin signo **%s** Cadena de texto **%u** Entero sin signo **%U** Entero sin signo long(o también %lu) **%x** Hexadecimal sin signo con minúsculas **%X** Hexadecimal sin signo con mayúsculas **%p** Puntero, dirección de memoria **%n** Número de caracteres **%o** Formato entero octal **%O** Formato entero octal long(o también %lo) **%lf** Formato double **%LF** Formato long double

Indican el tipo o trato que se le deberá de dar a la variable a la que se hace referencia. Se utilizan dentro de las funciones de entrada y salida; como **printf() scanft().**

09 Tipos de datos en C & entrada y salida estándar<br>20<br>Oo Prof. Edgardo Adrián Franco Martínez orogramación estructurada Martínez estánda salida Franco entrada Adrián Edgardo Tipos de datos en Algoritmia Prof.  $\overline{9}$ 

## Secuencias de escape

• Son un conjunto de caracteres en los textos que son interpretados con algún fin.

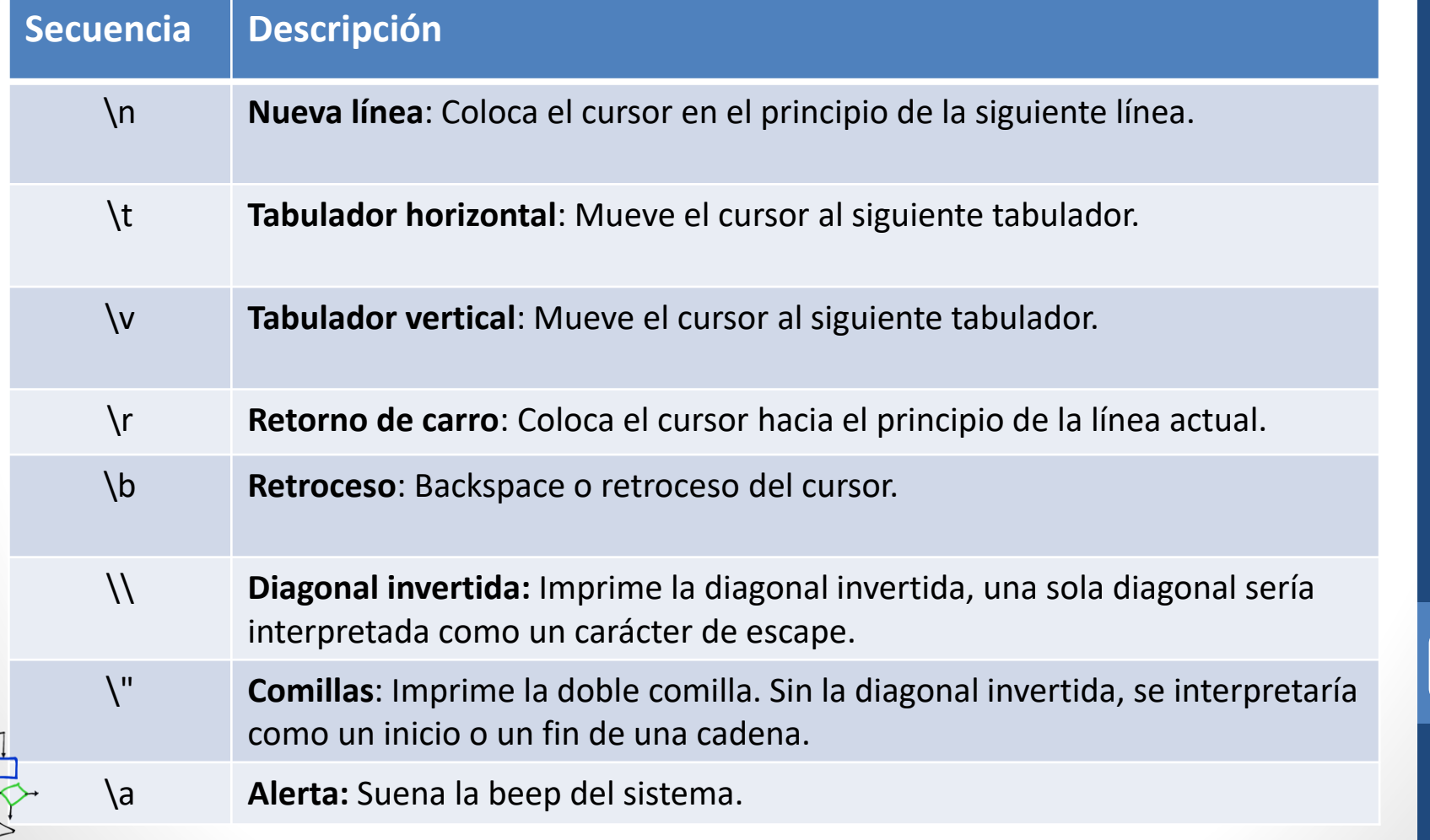

09 Tipos de datos en C & entrada y salida estándar<br>1909 Algoritmia y programación estructurada

19

Algoritmia

09 Tipos de datos en

Prof. Edgardo Adrián Franco Martínez

Prof. Edgardo Adrián Franco

Martinez

programación estructurada

estánda

& entrada y salida

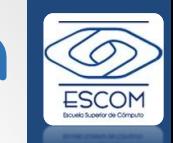

**PC** 

Clase 12: Tipos de

pos d

datos en C & entrada y salida estándar Algoritmia y programación estructurada Prof. Edgardo Adrián Franco Martínez

datos en Algoritmia

programación entrada

El siguiente código muestra el uso de algunas secuencias de escape.

```
#include<stdio.h>
int main(void)
{
      printf("\nHola\tmundo\n¿Como estás? \"Bien\"");
      printf("\aEsto es una\b \\Alerta\\");
      printf("\rNo sobrescribir");
      return 0;
}
```
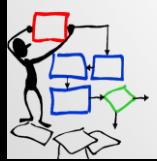

### Constantes

- En programación, una constante es un valor que no puede ser alterado durante la ejecución de un programa.
- Una constante corresponde a una longitud fija de un área reservada en la memoria principal del ordenador, donde el programa almacena valores fijos.

const <tipo de dato> <nombre de la constante> = <valor>;

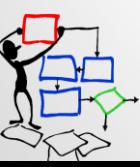

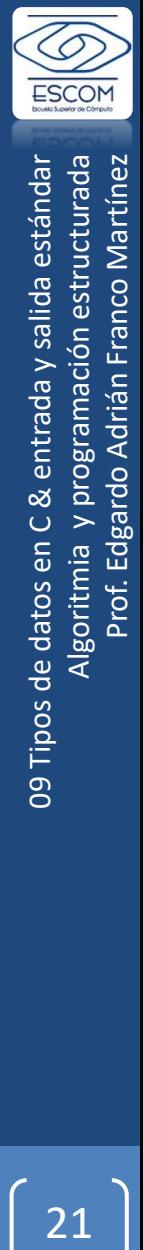

### Constantes

• También es posible declarar una constante utilizando la directiva **define** del preprocesador.

```
#include<stdio.h>
#define PI 3.1416
int main(void)
{
      const float pi=3.1416;
      printf("\nEl valor de PI es: %f",PI);
      printf("\nEl valor de pi es: %f",pi);
      return 0;
}
```
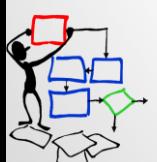

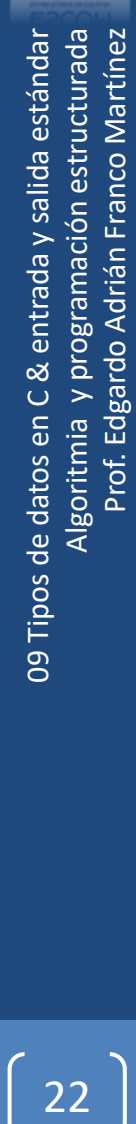

## Entrada y salida estándar

- En lenguaje C no existen palabras reservadas para realizar entradas y salidas. Para ello, el programador puede hacer uso de las funciones de entrada y salida estándar proporcionadas por la biblioteca estándar de lenguaje C, como son printf y scanf, entre otras que se encuentran declaradas en la cabecera **<stdio.h>.**
- **stdio.h** *"standard input-output header"* **(cabecera estándar E/S)**, es la biblioteca estándar del lenguaje de programación C, el archivo de cabecera que contiene las definiciones de macros, las constantes, las declaraciones de funciones y la definición de tipos usados por varias operaciones estándar de entrada y salida.

## Funciones de <stdio.h>

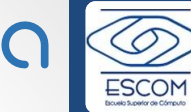

Q

Algoritmia y programación estructurada Prof. Edgardo Adrián Franco Martínez 09 Tipos de datos en C & entrada y salida estándar 09 Tipos de datos en C & entrada y salida estándar<br>Algoritmia y programación estructurada<br><del>D</del> Prof. Edgardo Adrián Franco Martínez

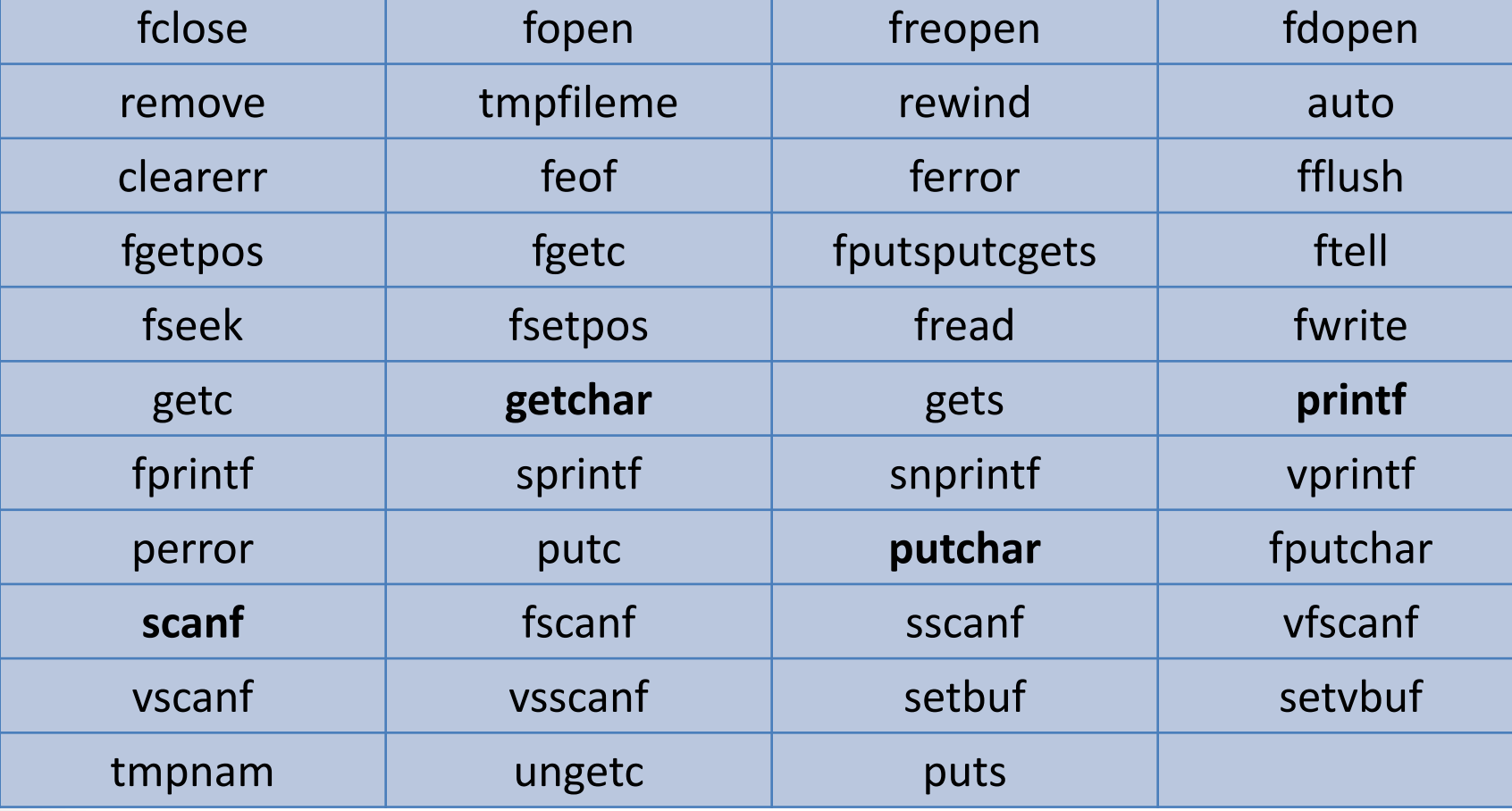

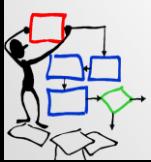

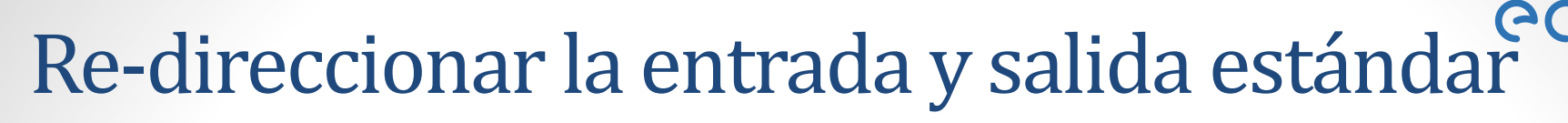

- La **entrada estándar** es el lugar desde donde un comando obtiene la información necesaria de entrada. Habitualmente, por omisión, ésta es el teclado.
- La **salida estándar** es el lugar a donde un comando envía el resultado de su ejecución, por omisión, este lugar es la pantalla).
	- < Acepta la entrada estándar desde un archivo.
	- > Envía la salida estándar a un archivo.
	- >> Añade la salida estándar a un archivo.

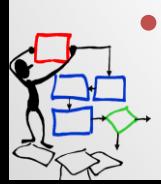

• | Conecta la salida estándar de un comando con la entrada estándar de otro.

09 Tipos de datos

goritr